**Программирование на языке TURBO PASCAL (Учебник для начинающих)** 

Проект: Варламовой Кристины Учитель: Касприк Е.А.

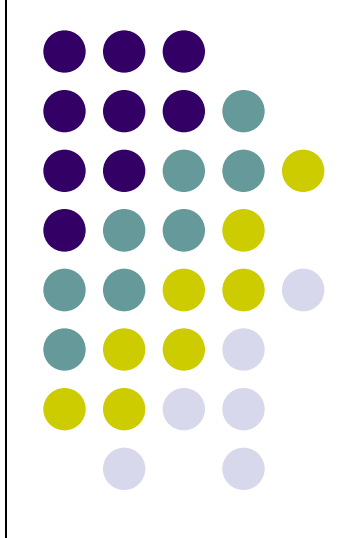

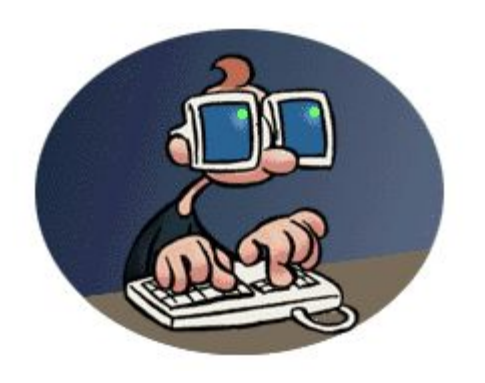

#### **Социологическое исследование 11 «В» класса:**

• Вот как ответили ученики моего класса на вопрос : «Поняли ли вы тему «Программирование в среде «TURBO PASCAL»?»

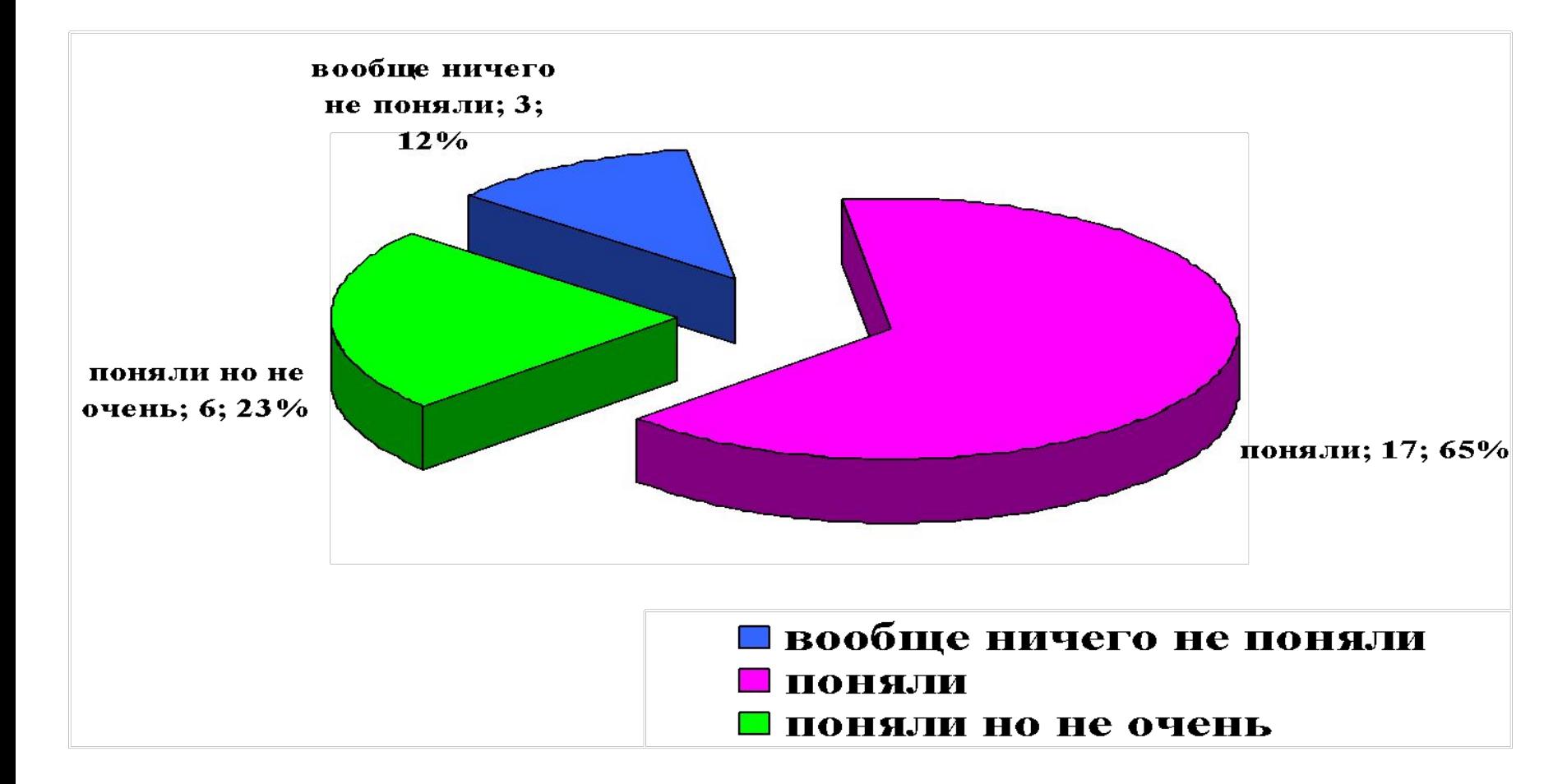

## **Цель проекта**

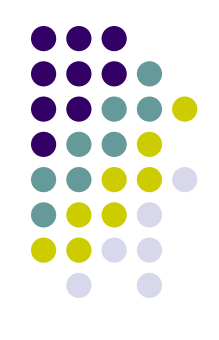

• Сформировать умения разрабатывать и использовать программы для решения определенных типов задач.

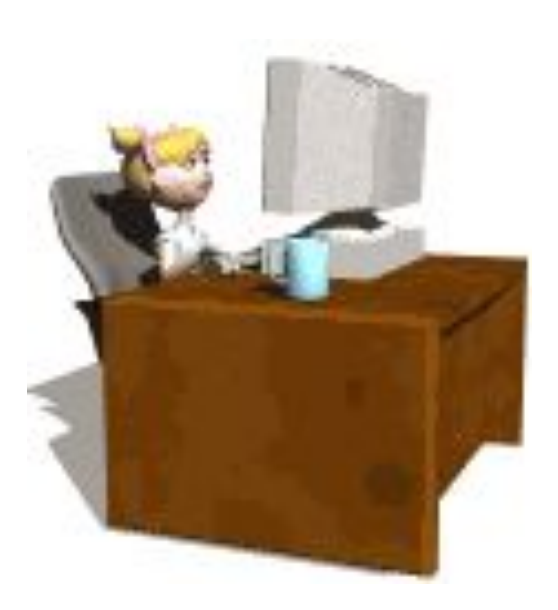

# **Задачи проекта:**

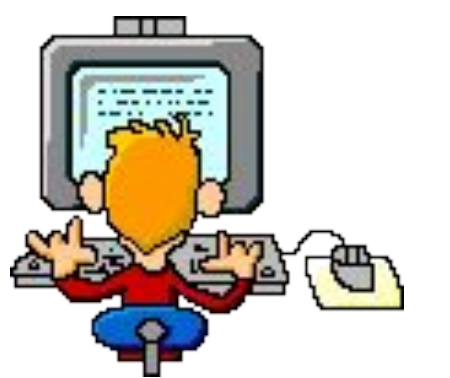

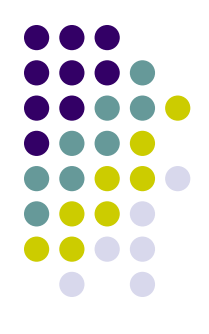

- Познакомиться основными понятиями С**РЕДЫ TURBO PASCAL** ;
- Описать стандартные приемы решения задач и построения программ;
- Создать банк задач, в виде лабораторного практикума, для закрепления основных умений и навыков работы в среде.

# **Основные этапы проектирования программ**

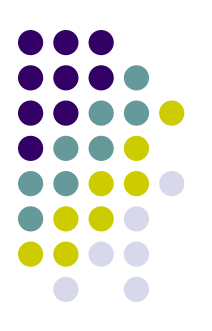

Проектирование и последующая поддержка программного обеспечения включает несколько этапов:

- разработка спецификации (specification);
- проектирование или конструирование программы (design);
- доказательство правильности проекта (verification);
- кодирование, т. е. описание программ на языке программирования (coding);
- отладка и проверка правильности программ (debugging and testing);
- доработка и улучшение программ (refining);
- производство окончательного программного продукта (production);
- поддержка программного продукта в процессе его использования (maintenance).

# **Общая схема построения программы**

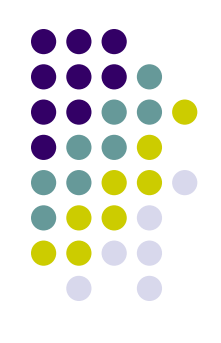

- **● Блок 1. Задание исходных данных.**
- **● Блок 2. Решение поставленной задачи.**
- **● Блок 3. Вывод полученных результатов**.

#### **Числовые типы данных. Выражения. Стандартные функции. Решение задач линейной структуры**

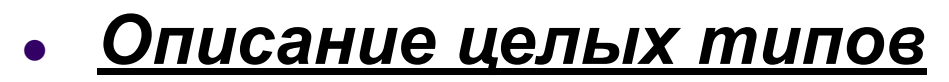

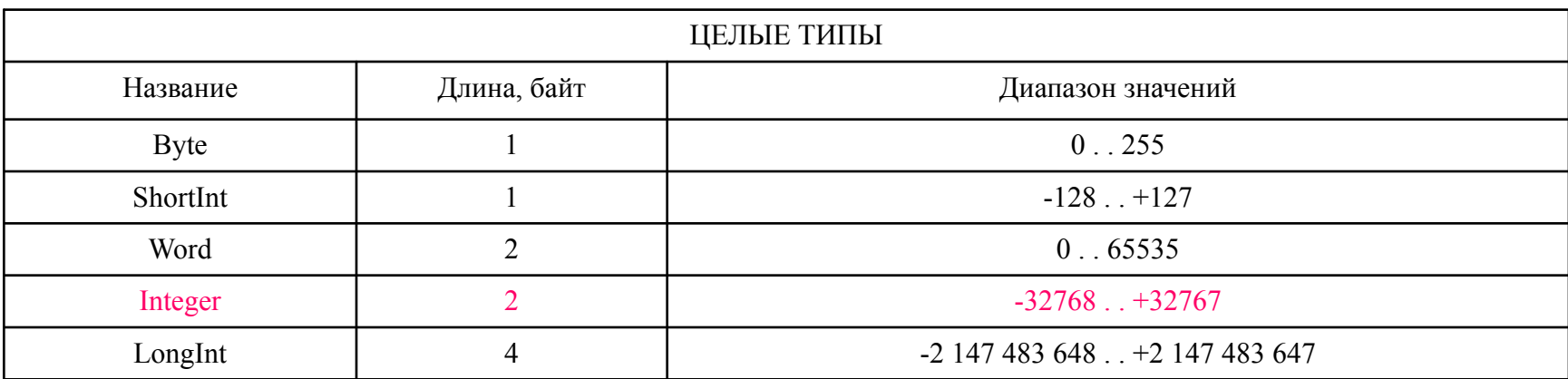

#### *Описание действительных типов*

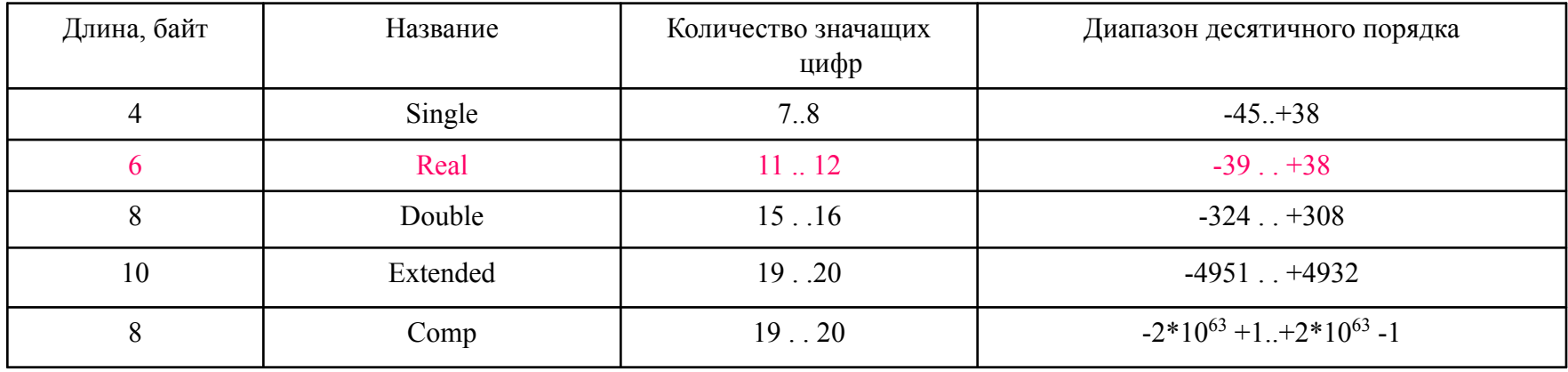

# Выражения и операторы действия

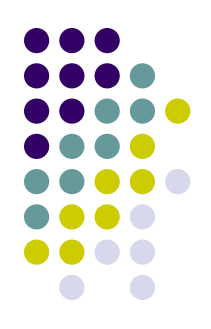

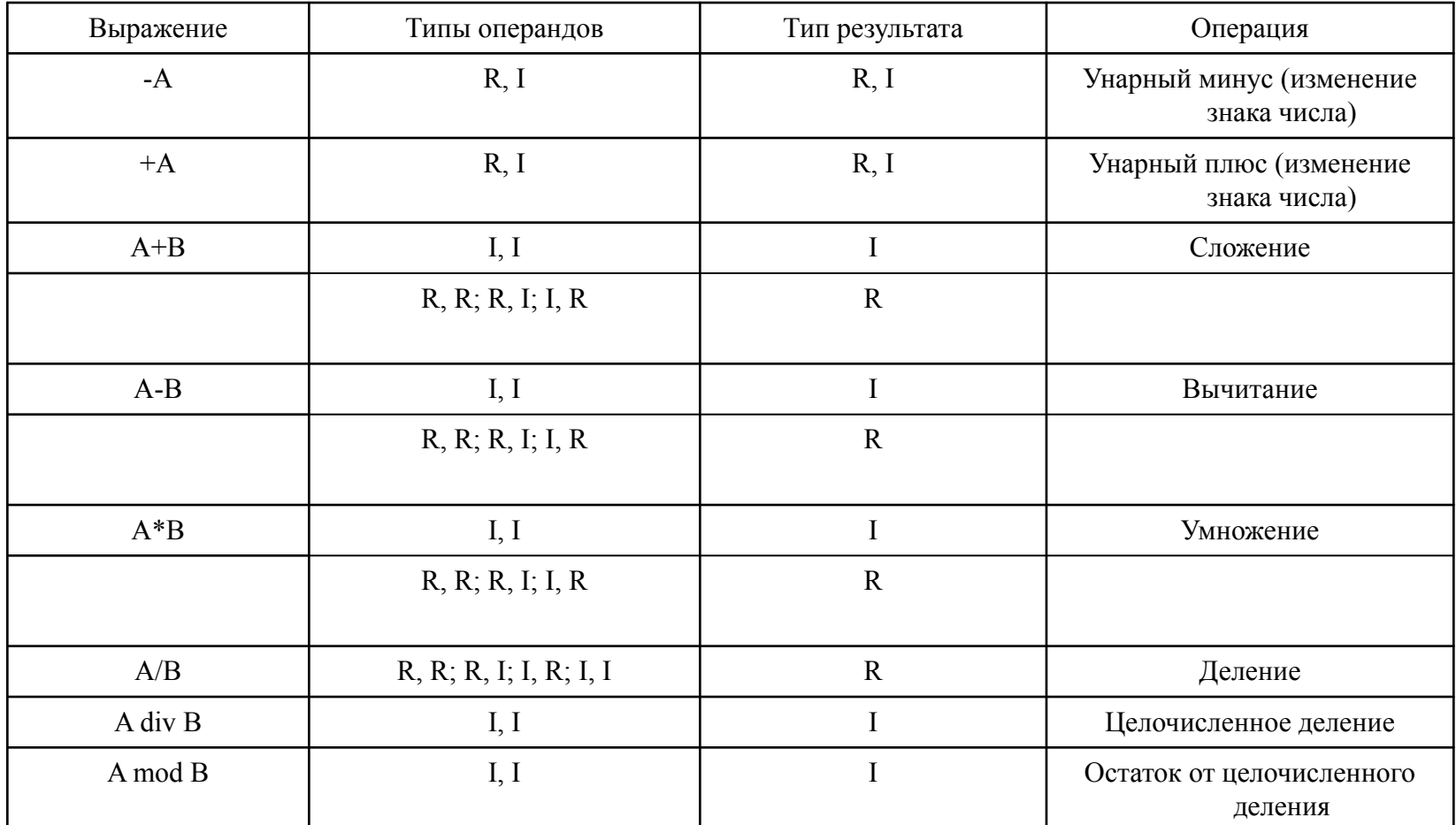

# Стандартные математические функции Турбо Паскаля

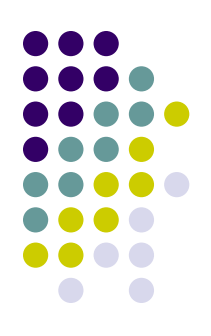

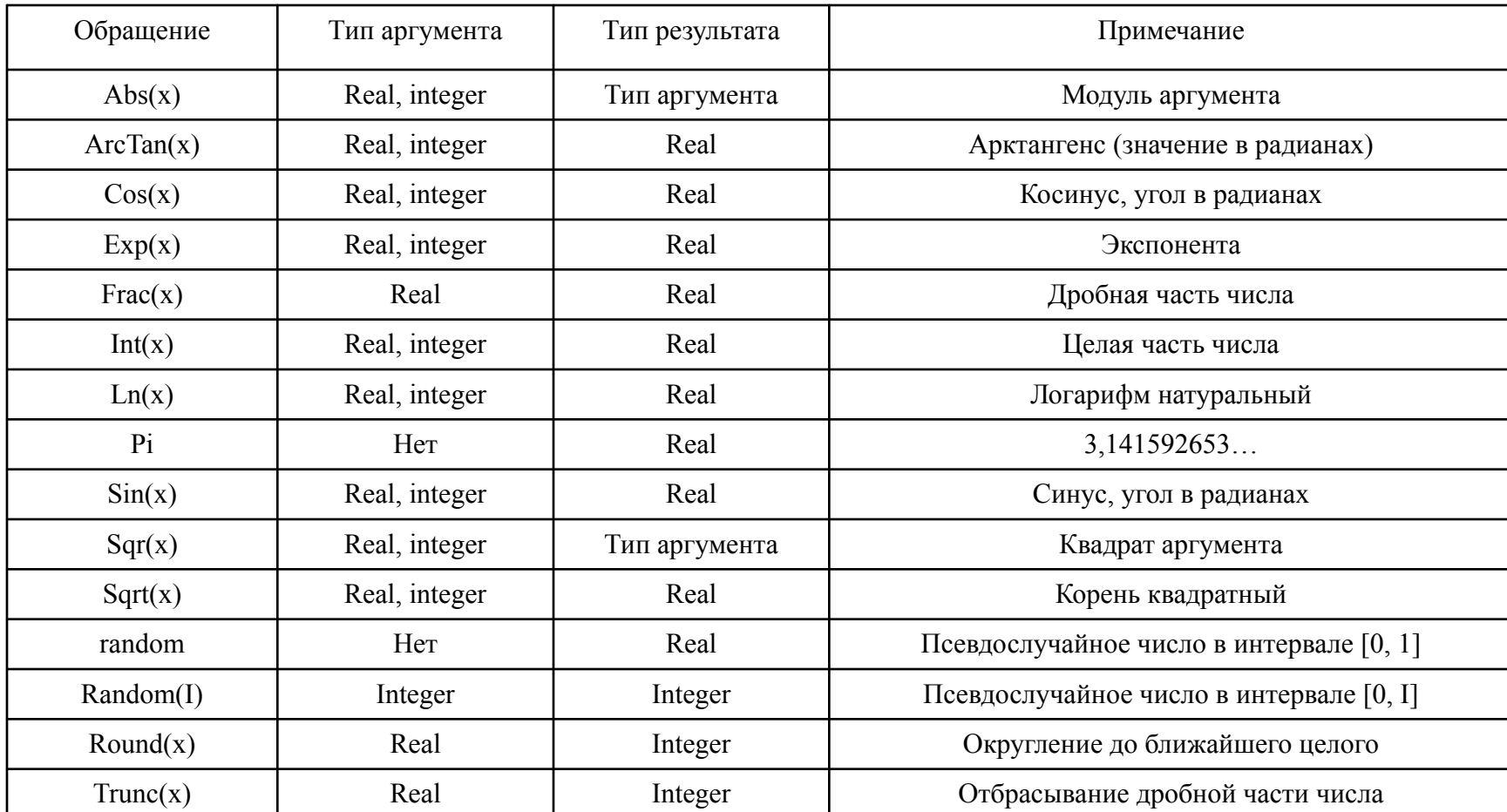

### **Порядок вычислений в выражениях следующий:**

- 
- вычисляются подвыражения, заключенные в скобки;
- затем выполняются операции с наибольшим приоритетом; обычно используются следующие уровни приоритетов (в порядке убывания):
- возведение в степень;
- мультипликативные операции:  $*$ ,  $\prime$ , div, mod;
- унарные операции:  $+$ ,  $-$ , abs, not;
- аддитивные операции: +, -;
- операции отношения: =, <>, <, >, <=, >=;
- логические операции: and, or, not;
- операции с одинаковым приоритетом выполняются слева направо

Пример заданий на отработку записи основных выражений

- **● Математическое выражение**
- $x3/2 7x + tg (x+2)$
- **Выражение на Паскале**  $exp(3*ln(x)/2) - 7*x+sin(x+2)/cos(x+2)$

# Пример: вычислить значе **выражения**

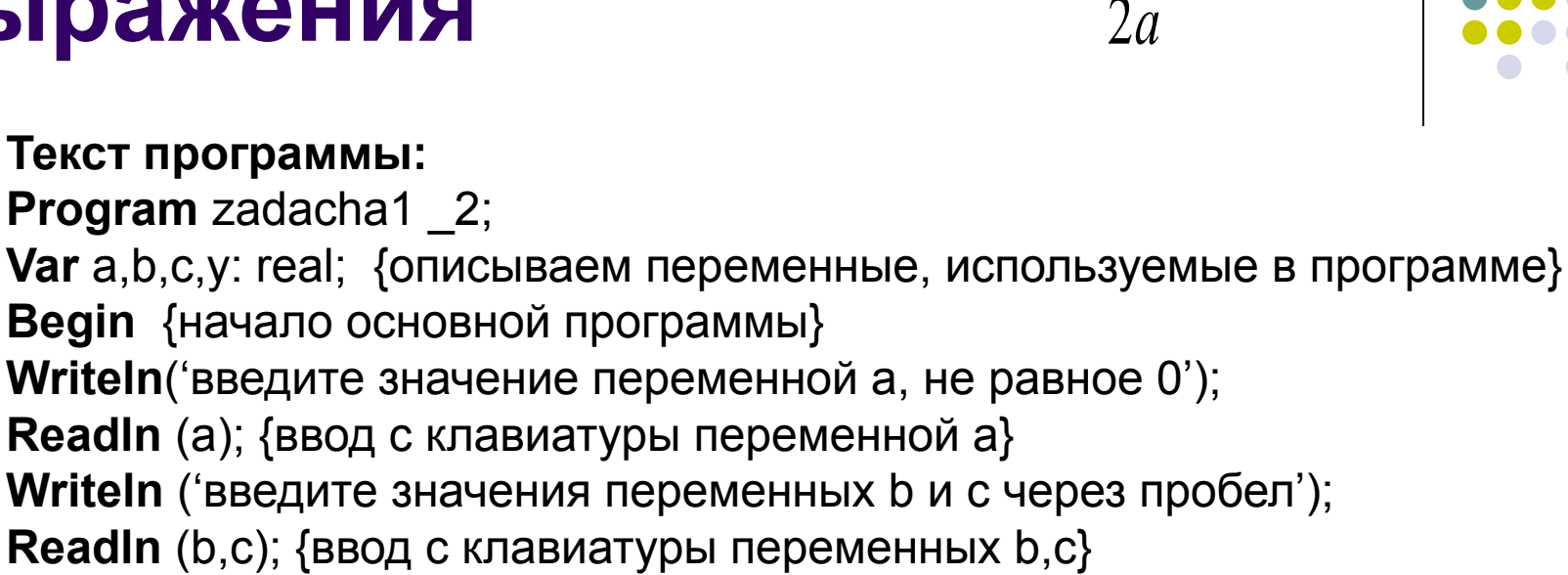

 $Y:=(b+sqrt(sqr(b)+4*a*c))/(2*a)-sqrt(a)*a*c;$  {вычисление значения выражения}

**Writeln**('значение искомого выражения равно', y:8:4); {вывод результата на экран}

**End.**

## Пример: Найти сумму цифр трехзначного натурального числа

Текст программы: Program zadacha1 3; Var N: word; ed, des, sot: 0.9; s: byte; begin {начало программы} writeln('введите трехзначное число');  $readIn(N);$  $s := 0$ ; ed: $=N \mod 10$ :  $des = (N div 10) mod 10;$ sot:  $= N$  div 100; s:= ed+des+sot; writeln('сумма цифр числа ', N, ' равна ', s); end.

### **Логические выражения.**

#### **Логический тип. Условный оператор. Оператор выбора. Программирование разветвляющихся**

#### **алгоритмов**

- **● Логические выражения (условия)** это выражения, которые могут принимать лишь одно из двух значений: **true** (истина) или **false** (ложь). Для построения логических выражений используются **операции отношения**, которые обозначаются знаками: = (отношение на равенство), <> (отношение на неравенство), < (отношение меньше), > (отношение больше), <= (отношение меньше или равно), >= (отношение больше или равно).
- Сложные условия составляются из простых с помощью **логических операций**: **and** (логическое «И»), **or** (логическое «ИЛИ») и **not** (логическое «НЕ»). При составлении сложных условий операнды логического выражения берутся в скобки *(это важно!)*.
- Примеры логических выражений:
- 5>3; 2<=6;  $(x<2)$  and  $(x>=0)$ ;  $2*x+5>0$   $\nu$   $\nu$ .n.
- При вычислении логических выражений операции выполняются в следующем порядке: not, and, or, операции отношения, арифметические операции. Если порядок выполнения операций нужно изменить, то применяют скобки.

Условные операторы позволяют выбирать для выполнен

**те или иные части программы в зависимости**

**от некоторых условий**

Полный условный оператор:

- **● if B then S1 else S2**
- Здесь **if** (если), **then** (то) и **else** (иначе) являются служебными словами, **В** – логическое выражение, а **S1** и **S2** – операторы.
- Выполнение такого условного оператора сводится к выполнению одного из входящих в него операторов S1 или S2: *если заданное в операторе условие выполняется (логическое выражение В принимает значение true), то выполняется оператор S1, в противном случае выполняется оператор S2*.

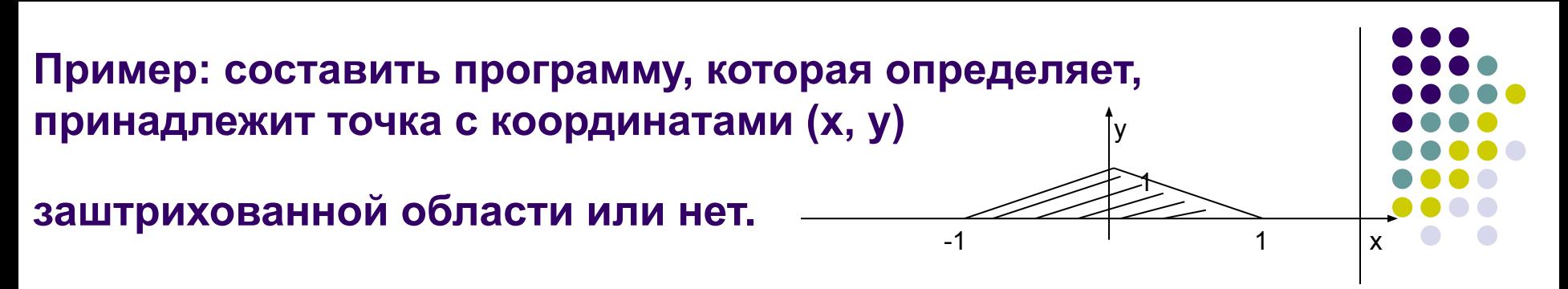

- **● Текст программы**
- **● Program** zadacha2\_2;
- Var x,y: real;
- **● begin**
- **● Witeln** ('введите координаты точки x и y через пробел');
- **● Readln** (x, y);
- **if** (y>=0) **and** (x+y<=1) **and** (y-x<=1)
- **● then**
- **● Writeln** ('Точка принадлежит области')
- **● else**
- **● writeln**('Точка не принадлежит области');
- **● end.**

#### Циклические структуры. Программирование циклических алгоритмов.

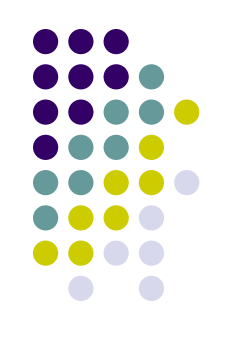

#### Простой арифметический цикл (с параметром)

For  $V = E1$  to  $E2$  do S.

где for (для), to (увеличиваясь к) и do (выполнять, делать) – служебные слова,

V - переменная порядкового типа, называемая параметром цикла,

Е1 и Е2 - выражения того же типа, что и параметр цикла,

S - оператор, который и выполняется многократно в цикле, называемый телом цикла.

#### Оператор цикла с постусловием

Для задания таких вычислительных процессов в Паскале и служит оператор цикла с постусловием. Этот оператор имеет вид:

Repeat S1; S2;...; Si until B,

где repeat (повторять) и until (до) - служебные слова, через Si обозначен любой оператор Паскаля, а через В - логическое выражение.

При выполнении этого оператора цикла последовательность операторов, находящихся между словами repeat и until, выполнится один или более раз. Этот процесс завершается, когда после очередного выполнения заданной последовательности операторов логическое выражение В примет (впервые) значение true

#### **Циклические структуры. Программирование циклических алгоритмов.**

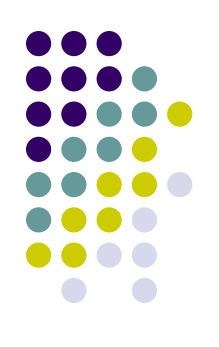

**● Оператор цикла с предусловием**

Этот оператор цикла имеет в Паскале следующий вид: **While B do S,**

где **while** (пока), **do** (делать, выполнять) – служебные слова, **В** – логическое выражение, **S** – оператор. Здесь *оператор S выполняется ноль или более раз, но перед каждым очередным его выполнением вычисляется значение выражения В, и оператор S выполняется только в том случае, когда значение выражения В true. Выполнение оператора цикла завершается, когда выражение В впервые принимает значение false. Если это значение выражение В принимает при первом же его вычислении, то оператор S не выполнится ни разу*.

Пример: **вычислить сумму членов гармонического ряда с общим членом an=1/n, превышающих заданное число ε (0<ε<1).**

- **● Текст программы**
- **● Program** zadacha3\_2;
- **Var** E,s: real;
- $\bullet$  N: word;
- **● Begin**
- **● Writeln** ('введите Е');
- **• Readln**  $(E)$ ;
- $S:=0; N:=1;$
- **● While** 1/n>E do
- **● Begin** {так как в цикле должны выполняться два оператора, то их нужно заключить в операторные скобки}
- $S:=S+1/n;$
- $N:=n+1;$
- **● End**; {конец тела цикла}
- **Writeln**('искомая сумма S=', S)
- **● End.**

## **Общие выводы:**

• Данное пособие представляет собой учебник для людей, начинающих программировать в нем отобраны наиболее популярные задачи для отработки навыков решения задач и работе в среде программирования **TURBO PASCAL**

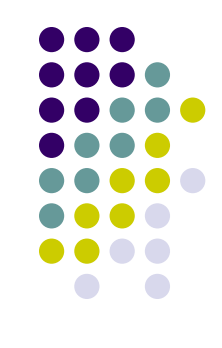

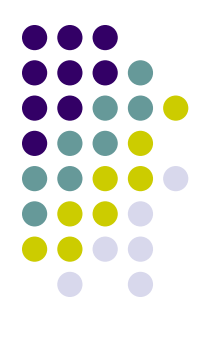

#### • Спасибо за внимание!

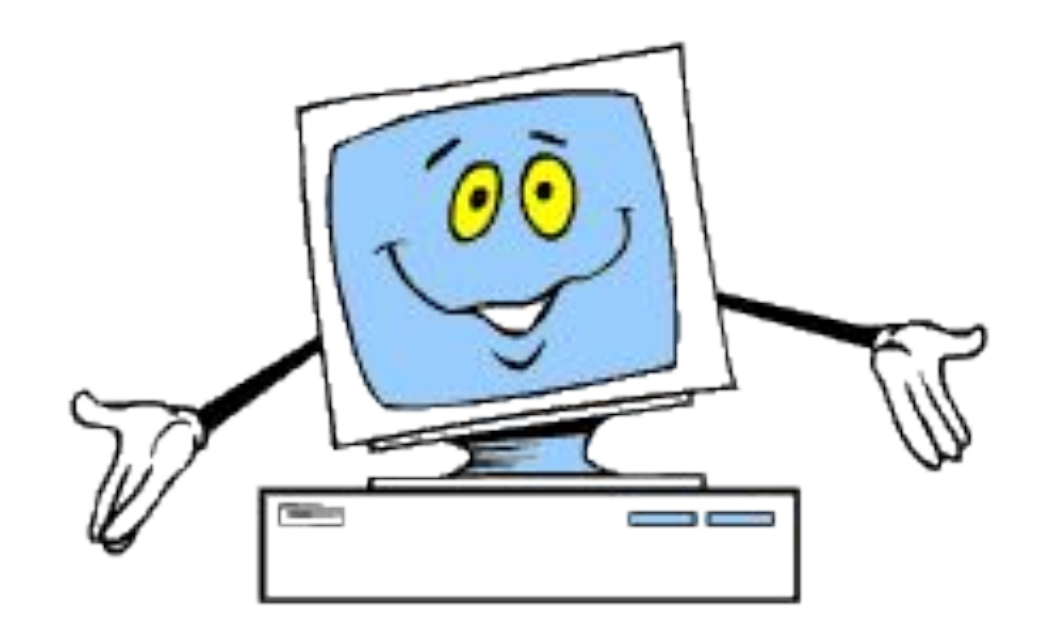